#### **МЕЖГОСУДАРСТВЕННЫЙ СТАНДАРТ**

#### **ЕДИНАЯ СИСТЕМА** ПРОГРАММНОЙ ДОКУМЕНТАЦИИ

# **Р-СХЕМЫ АЛГОРИТМОВ И ПРОГРАММ**

#### **ОБОЗНАЧЕНИЯ УСЛОВНЫЕ ГРАФИЧЕСКИЕ И ПРАВИЛА ВЫ ПОЛНЕНИЯ**

Издание официальное

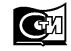

Москва Стандартинформ **2010**

**ГОСТ 19.005 - 85** 

#### **Единая система программной документации**

#### **Р-СХЕМЫ АЛГОРИТМОВ И ПРОГРАММ**

#### **Обозначения условные графические и правила выполнения**

Unified system for program documentation. R-charts. Graphical chart symbols and conventions for charting

MKC 35.080 ОКСТУ 0019

#### **Постановлением Государственного комитета СССР по ставдартам от 27 марта 1985 г. № 893 дата введения установлена**

**01.07.86**

Настоящий стандарт распространяется на алгоритмы, программы, данные и процессы для вычислительных машин, комплексов, автоматизированных систем и систем обработки информации независимо от их назначения и области применения.

Стандарт устанавливает условные графические обозначения элементов и структур P-схем, а также правила их выполнения автоматическим и (или) ручным способами.

P-схема (R-chart) — нагруженный по дугам ориентированный граф, изображаемый с помощью вертикальных и горизонтальных линий и состоящий из структур (подграфов), каждая из которых имеет только один вход и один выход.

#### **1. УСЛОВНЫЕ ОБОЗНАЧЕНИЯ ЭЛЕМЕНТОВ Р-СХЕМ**

1.1. Перечень, наименование, обозначение и функции элементов P-схем должны соответствовать указанным в табл. 1.

1.2. В приложении 1 приведены примеры допустимых условных обозначений элементов Р-схем, выполненных на алфавитно-цифровых устройствах ввода-вывода.

1.3. В приложении 2 приведены примеры выполнения элементов Р-схем.

© Издательство стандартов, 1985 © СТАНДАРТИНФОРМ, 2010

*Переиздание. Январь 2010 г.*

 $T$ аблица $1$ 

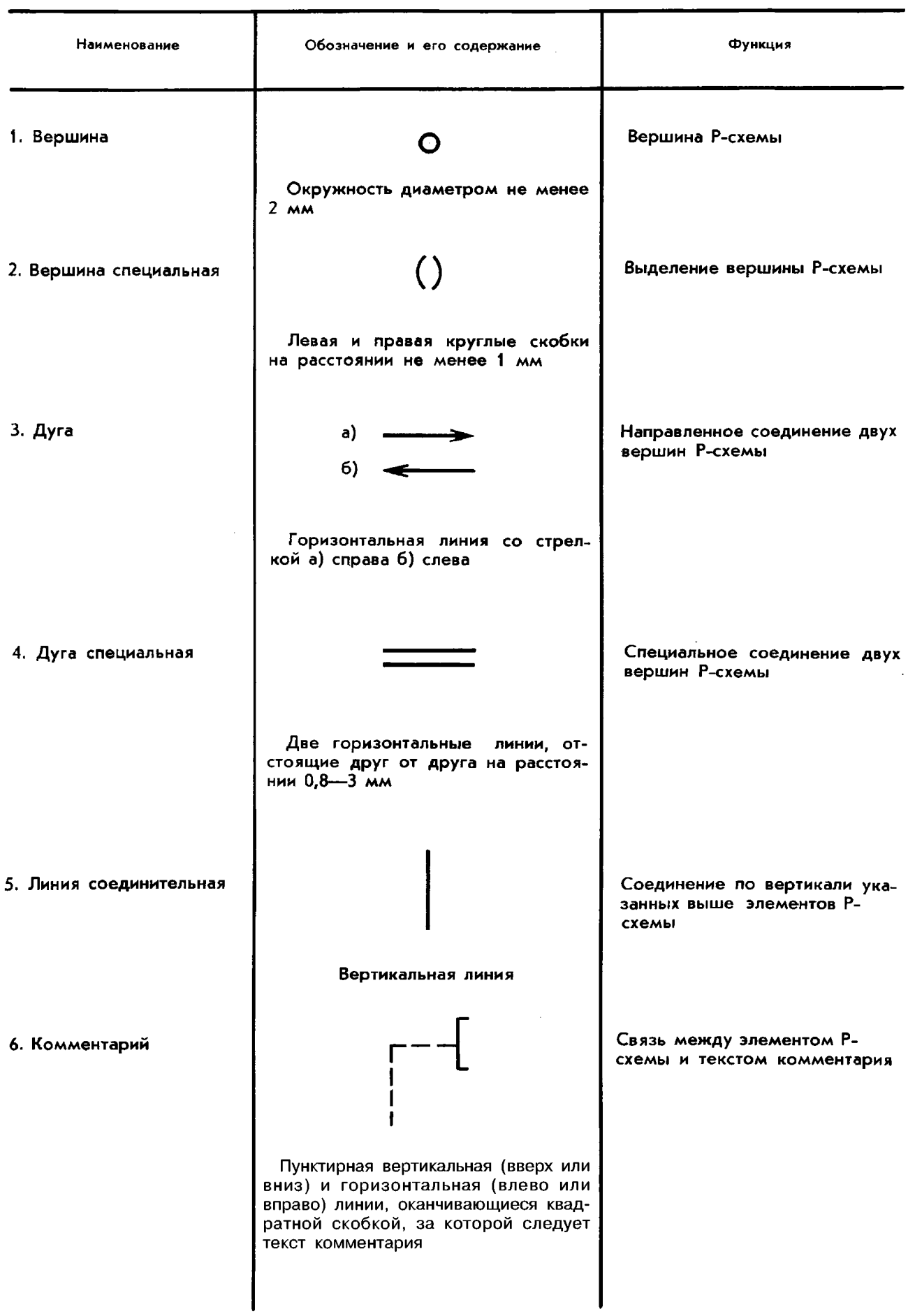

## С. 3 ГОСТ 19.005-85

## 2. СТРУКТУРЫ Р-СХЕМ

2.1. Структуры Р-схем должны соответствовать указанным в табл. 2 или полученным из них путем применения правил соединения структур (разд. 3).

Таблина 2 Функция Обозначение и его солержание **HAUMAHORAHUA** Последовательность 1. Структура базовая nepeходов между вершинами в соответствии с направлением дуг Две вершины, соединенные одной и более дугами любого направления и в любом сочетании Последовательность nepe-2. Структура специальная ходов между вершинами, осуществляемых специальным образом Две вершины, соединенные специальной дугой или специальной дугой и любым числом дуг любого направления и в любом сочетании Примечания: 1. Вершина структуры, из которой исходит первая сверху дуга, называется начальной. конечной. 3. Начальная и конечная вершины структуры, содержащей только специальную дугу, определяются ее конкретным использованием.

2.2. В приложении 3 и на черт. 1—4 приведены примеры записи структур Р-схем.

## 3. ПРАВИЛА СОЕДИНЕНИЯ СТРУКТУР Р-СХЕМ

3.1. Устанавливаются следующие соединения структур Р-схем: последовательное; параллельное; вложенное. В результате их применения получаются структуры Р-схем, к которым также применимы уста-

новленные правила их соединения.

3.1.1. Последовательное соединение структур Р-схем осуществляется путем слияния конечной вершины и соединительной линии одной структуры с начальной вершиной и соединительной линией

другой, располагаемой за ней структуры. Если конечная вершина первой и (или) начальная вершина второй структуры являются специальными, то в результате слияния образуется специальная вершина, при этом соединительные линии обеих структур не сливаются. Начальной и конечной вершинами результирующей структуры становятся соответственно начальная вершина первой и конечная вершина второй из соединяемых структур.

Пример последовательного соединения г структур а, б, в и а приведен на черт. 1.

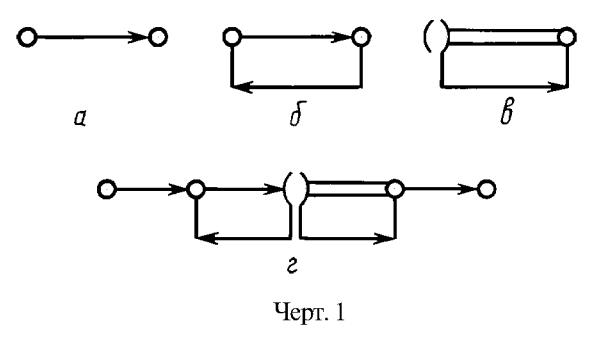

3.1.2. Параллельное соединение структур Р-схем осуществляется путем связи соединительными линиями начальной и конечной вершин одной структуры соответственно с начальной и конечной вершинами другой, расположенной под ней структуры. Начальной и конечной вершинами результирующей структуры становятся соответственно начальная и конечная вершины первой (верхней) из соединяемых структур.

На черт. 2 изображены примеры параллельного соединения структур: а - приведенных на черт. 1 а, 1 б и 1 а; б — приведенных на черт. 1 в и 1 б; в — приведенных на черт. 1 б и 1 б.

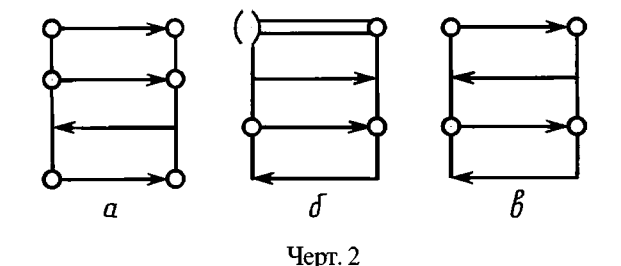

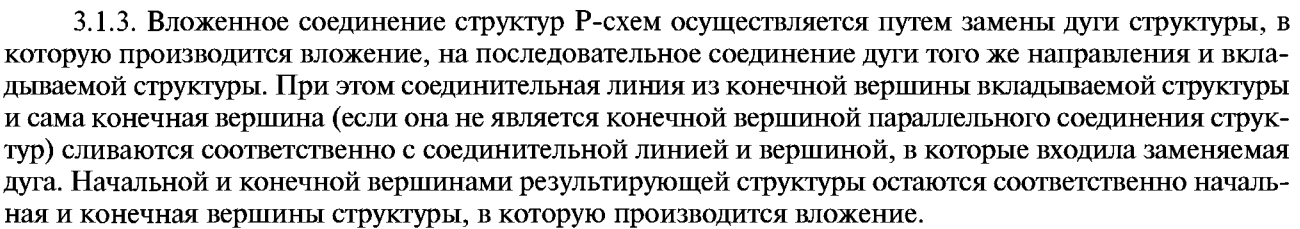

Примеры вложенного соединения структур Р-схем приведены на черт. 3 и 4. На черт. 3 вложение осуществляется путем замены дуги со стрелкой справа, а на черт. 4 - слева.

На черт. 3 изображены примеры вложенного соединения:  $a$  - структуры 1 в в структуру 1 б;  $6-$ последовательного соединения структур 1 6 и 1 а в структуру 1 в; в - структуры 1 в в структуру 1  $\epsilon$ ;  $\epsilon$  — структуры 2 б в структуру 1 б.

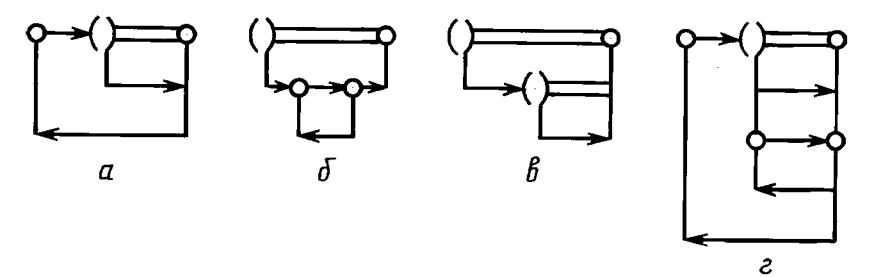

 $Y_{\text{CDT.}}$  3

#### С. 5 ГОСТ 19.005-85

На черт. 4 изображены примеры вложенного соединения:  $a$  - структуры 1 б в структуру 1 б;  $6-$ последовательного соединения структур 1 в, 1 б и 1 а в структуру 1 б; в - последовательного соединения структур 1 б и 2 б в структуру 1 б.

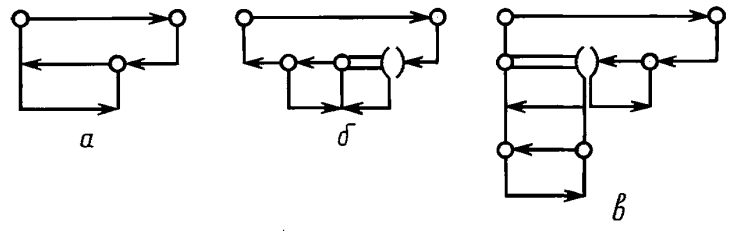

Черт. 4

#### 4. НАДПИСИ НА ЭЛЕМЕНТАХ И СТРУКТУРАХ Р-СХЕМ

4.1. Надписи на элементах и структурах Р-схем должны соответствовать указанным в табл. 3. 4.2. В приложении 4 приведены примеры выполнения надписей на элементах и структурах Р-схем.

### 5. ПРАВИЛА ВЫПОЛНЕНИЯ Р-СХЕМ

5.1. Р-схемы в программных документах выполняются на листах формы 1 или формы 2 в соответствии с ГОСТ 19.106-78.

5.2. На одном листе может располагаться одна или несколько без переноса Р-схем, каждая из которых может сопровождаться текстом, записываемым до и (или) после нее. Правила оформления текстов Р-схем определяются при реализации. Текст Р-схемы, текст ее комментария и ЗАПИСИ на элементах Р-схем для одного способа выполнения (ручного или автоматического) должны иметь одинаковый интервал между строками.

5.3. Р-схемы вместе с сопровождающими текстами Р-схем в программных документах могут оформляться в виде иллюстраций, приложений или располагаться в разрыве между строками текста документа без нумерации.

5.4. Расстояние между Р-схемой и сопровождающим ее текстом, а также между Р-схемами должно быть больше одного интервала между строками ЗАПИСЕЙ на элементах Р-схем.

Расстояние между Р-схемой и текстом документа должно быть больше одного интервала между строками текста документа.

5.5. Р-схемы и сопровождающие их тексты при ручном изготовлении должны быть выполнены черными чернилами, пастой или тушью, иметь одинаковую толщину линий и шрифт, соответствующий ГОСТ 2.304-81.

Специальные знаки (\*, #, круглые скобки), используемые при изображении Р-схем, должны по высоте не превышать 1,5*h*, где *h* — максимальная высота строки ЗАПИСЕЙ на элементах P-схемы.

5.6. Расстояние между ЗАПИСЯМИ, расположенными одна под другой на разных дугах одной Р-схемы, должно быть больше одного интервала между строками ЗАПИСЕЙ на элементах Р-схем.

5.7. Квадратная скобка в комментарии должна охватывать текст комментария.

5.8. Расстояние сверху и снизу от текста комментария должно быть больше одного интервала между строками текста комментария.

5.9. В приложении 5 приведен пример выполнения Р-схемы.

## Таблица 3

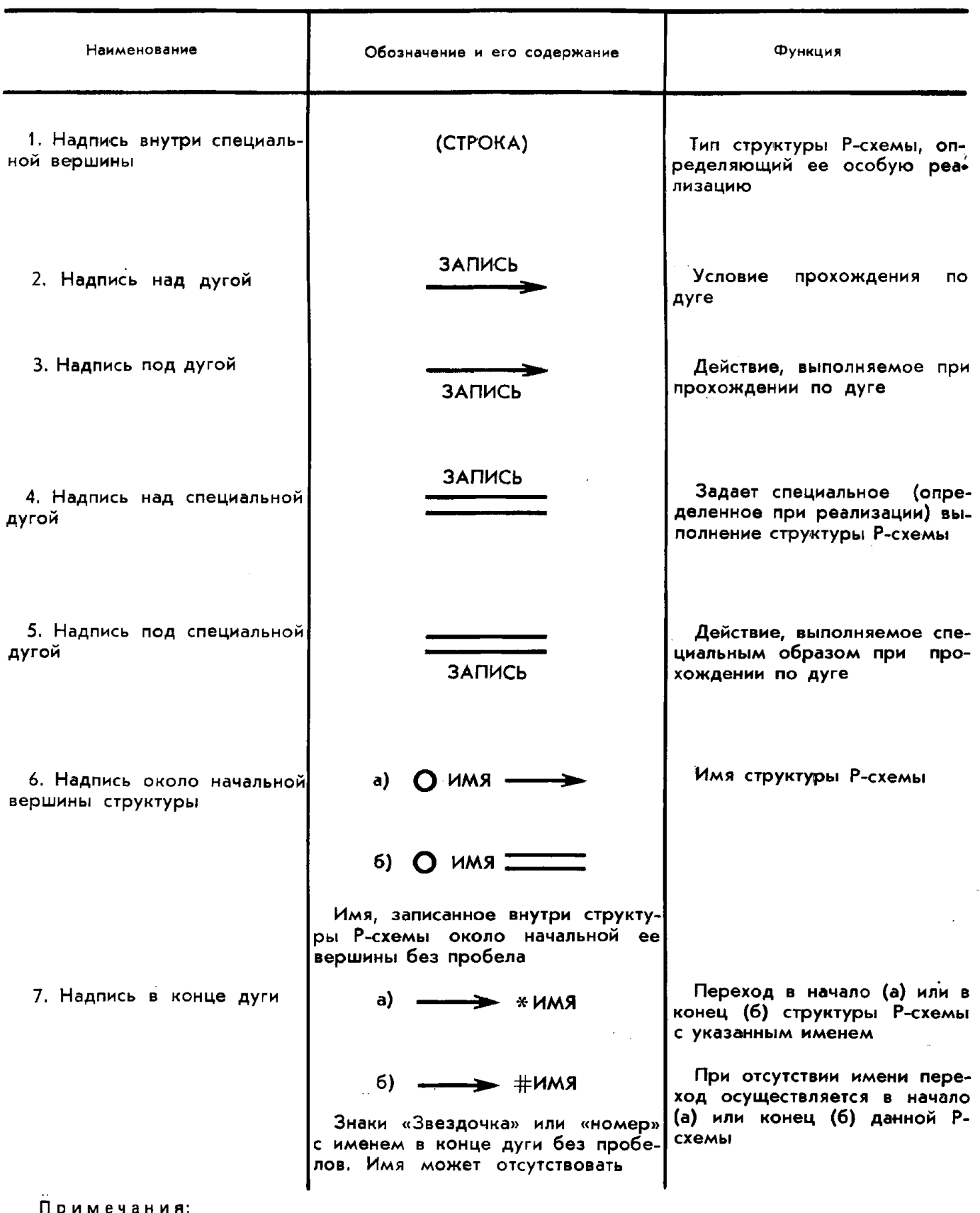

. — строка — последовательность любых знаков.<br>2. ЗАПИСЬ — любой текст, включая пустой, формульный, формальный (на языках программирования), содержащий любые специальные знаки, таблицы, рисунки и т. п. и записанный в одну или более строк таким образом, что длина любой строки не превышает длину дуги, соответствующей тексту.

3. ИМЯ - идентификатор по ГОСТ 19781-90.

## *ПРИЛОЖЕНИЕ 1 Справочное*

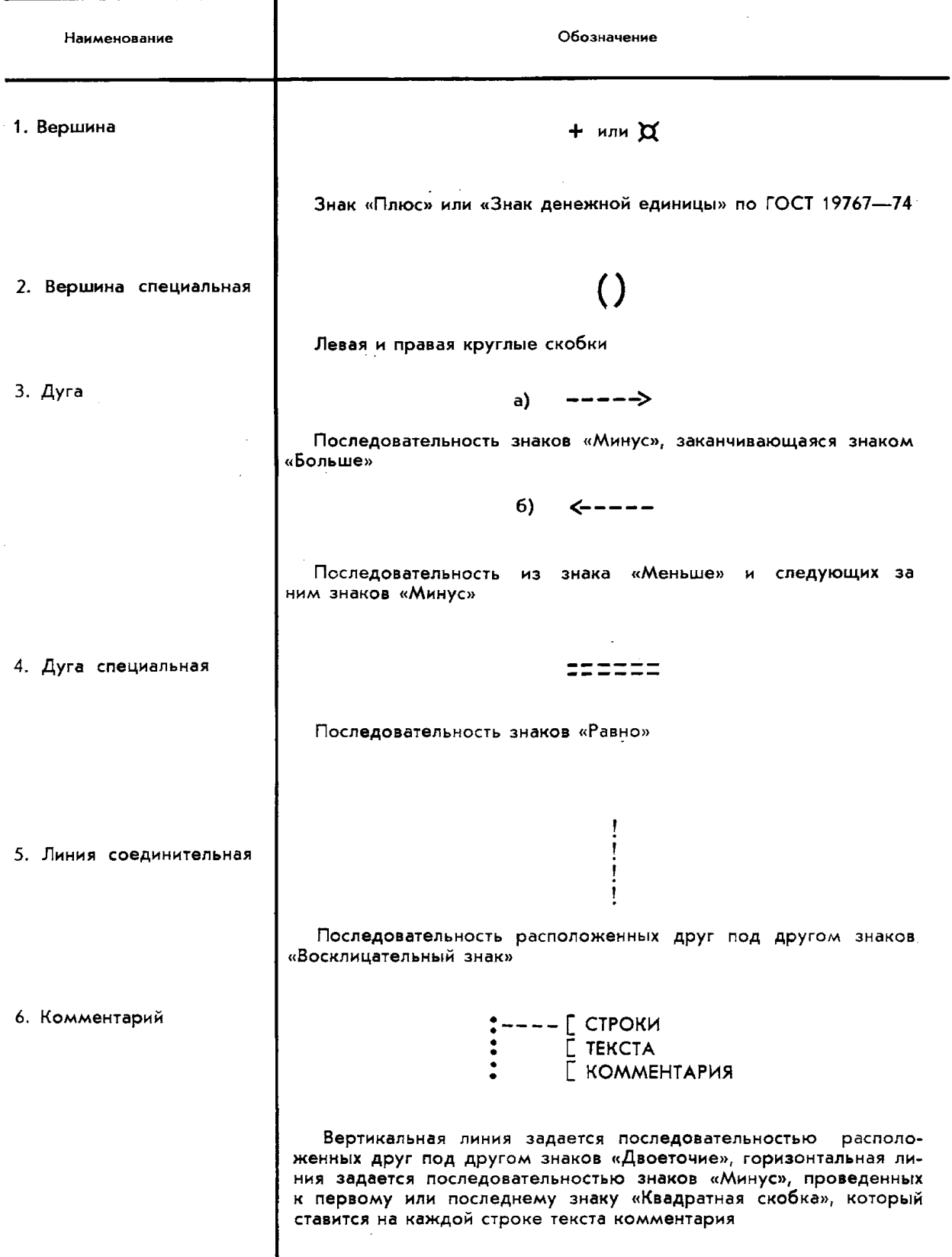

## **ПРИМЕРЫ ДОПУСТИМЫХ УСЛОВНЫХ ОБОЗНАЧЕНИЙ ЭЛЕМЕНТОВ Р-СХЕМ, ВЫПОЛНЕННЫХ НА АЛФАВИТНО-ЦИФРОВЫХ УСТРОЙСТВАХ ВВОДА-ВЫВОДА**

С 1 января 1988 г. действует ГОСТ 27465—87 взамен ГОСТ 19767—74.

ПРИЛОЖЕНИЕ 2 Справочное

# Выполнение от руки или Выполнение автоматизированным автоматизированным способом Наименование способом на алфавитно-цифровых на графических устройствах устройствах ввода-вывода ввода-вывода 1. Вершина  $---->+$ +----> ---->¤  $\overline{X}$ ----> ===+---> --->+--->  $\frac{1}{2}$  $\mathbf{I}$ --->)x---> ===¤——> 2. Вершина  $\rightarrow$   $\rightarrow$   $($   $)$   $\rightarrow$   $\rightarrow$   $\rightarrow$ специальная  $==\frac{1}{1}$  i  $\frac{1}{1}$   $\leq$  $7777$ --> 3. Дуга **¤<-----¤** O ----->+  $\mathbf{1}$   $\mathbf{1}$   $\mathbf{1}$  $\mathbf{I}$  $\longrightarrow$   $\vdash$

# ПРИМЕРЫ ВЫПОЛНЕНИЯ ЭЛЕМЕНТОВ Р-СХЕМ

# С. 9 ГОСТ 19.005-85

Продолжение

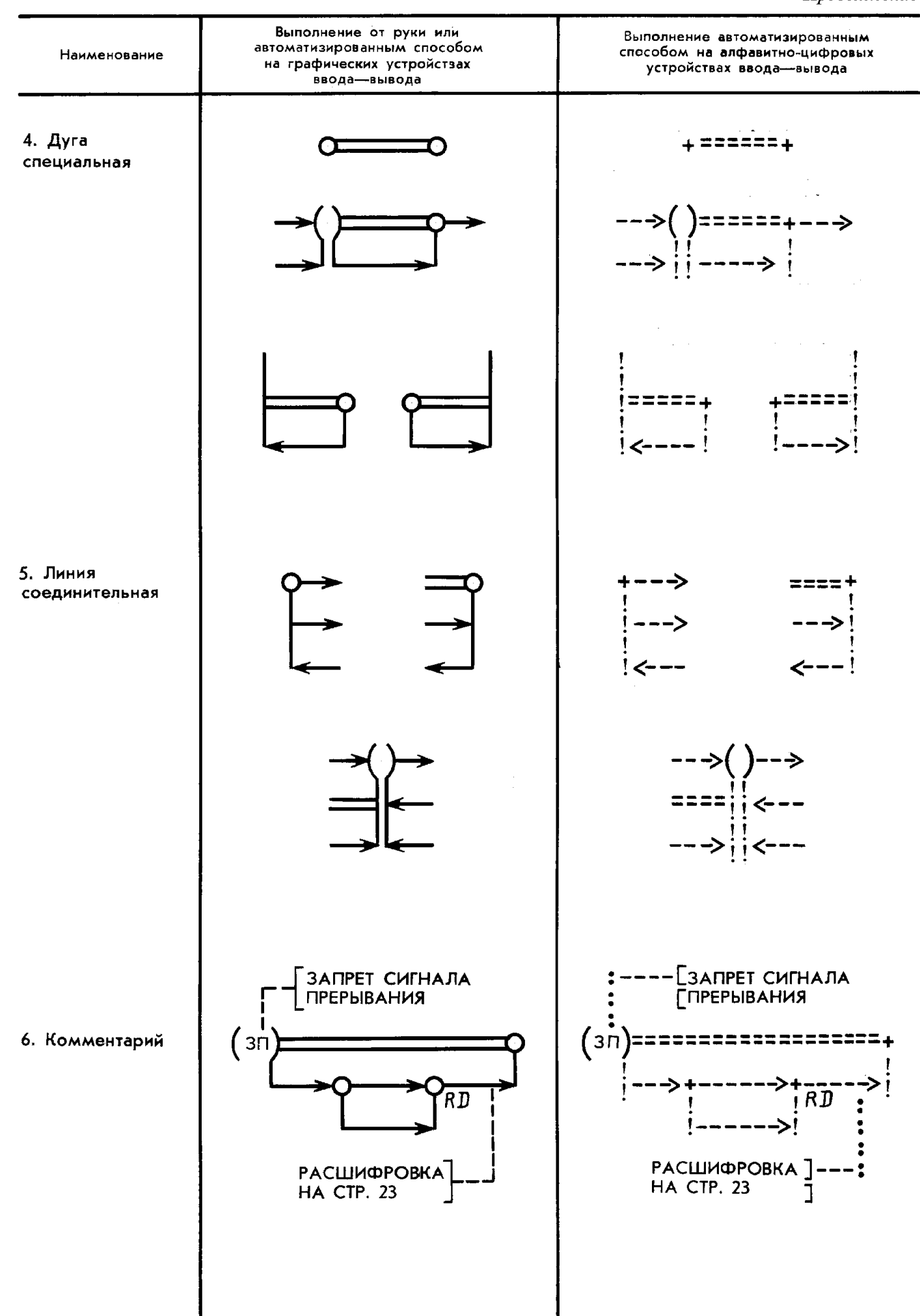

# ПРИЛОЖЕНИЕ З Справочное

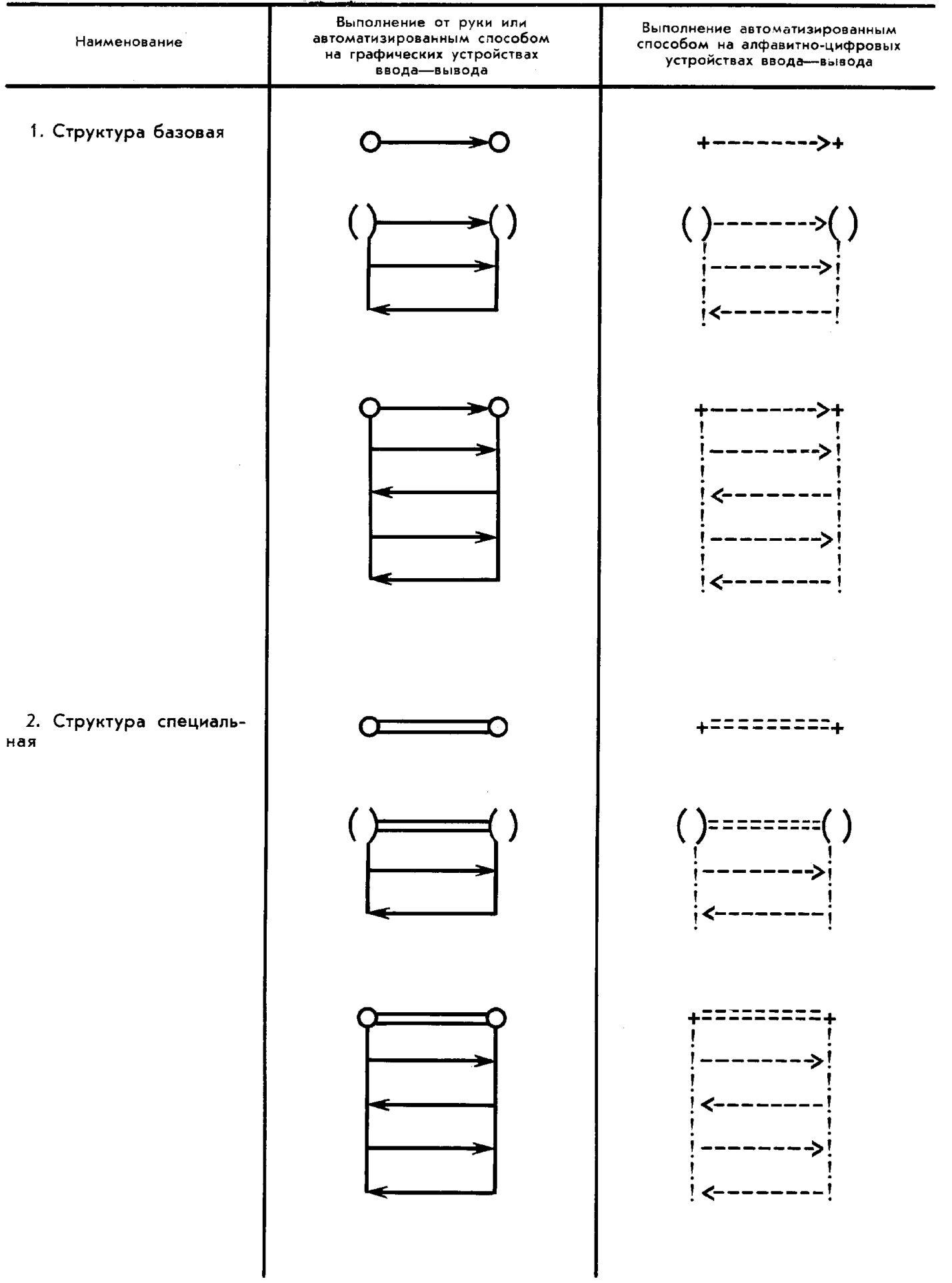

# ПРИМЕРЫ ЗАПИСИ СТРУКТУР Р-СХЕМ

ПРИЛОЖЕНИЕ 4 Справочное

# -------<br>Выполнение от руки или Выполнение автоматизированным автомативние от нуви способом Наименование способом на алфавитно-цифровых устройствах ввода-вывода 1. Надпись внутри вер- $=$  = = = =  $(8)$  - - - -> ່ຂ шины специальной -->i i  $(HEAD)$  $(HEAD)$ ==== -->  $B[J]$  $B[J]$ 2. Надпись над дугой или специальной дугой *UTEHME HTEHME* ДАННЫХ В ДАННЫХ В БУФЕР **BY**OEP  $\mathcal{L}_{\mathcal{A}}$ <--------- $\mathcal{L}_{\mathrm{in}}$  $J=1...M$  $J=1...M$ <br>=========  $\sim$ 3. Надпись под дугой<br>или специальной дугой --------> ПЕЧАТЬ **ПЕЧАТЬ ТАБЛИЦЫ ТАБЛИЦЫ**  $K := K + 1$ <br>F (K)  $K := K + 1$ <br>F  $(K)$ ==========  $B[J]$ : = M[L]<br>L: = L + 1<br>J: = J + 1  $B[J]: = M[L]$  $L := L + 1$ <br> $J := J + 1$

## ПРИМЕРЫ ВЫПОЛНЕНИЯ НАДПИСЕЙ НА ЭЛЕМЕНТАХ И СТРУКТУРАХ Р-СХЕМ

Продолжение

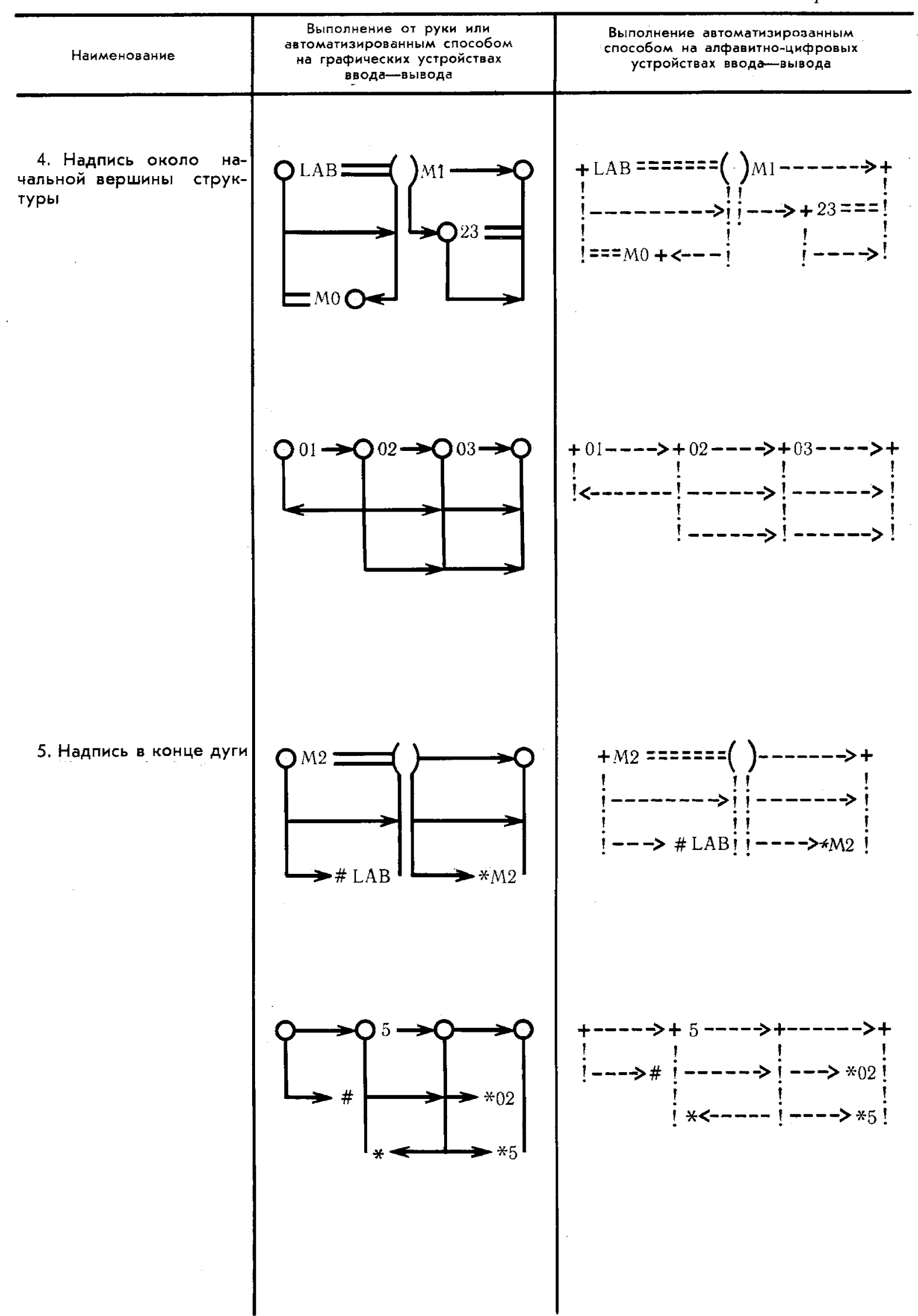

ПРИЛОЖЕНИЕ 5 Справочное

## ПРИМЕР ВЫПОЛНЕНИЯ Р-СХЕМЫ ПРОГРАММЫ НА ПАСКАЛЕ

Программа MINIMAX анализирует ряд чисел и выдает их количество, минимальное и максимальное числа. Признаком конца ряда чисел является число нуль.

:--- [ ONNCATE NOHAS YACTD NPOFPAMMbI] ---: PROGRAM: CONST **INTEGER** +------>+---------------------> (VAR)---------->+ MINIMAX Z1='ЧИСЕЛ ПРОЧИТАНО:' N, MIN, MAX, C Z2='HAWMEHbWEE:' Z3='HAW60AbWEE:' **READLN(N)** IWRITELN(Z1.C)  $\mathbf{I}$ MIN:=MAXINT IN<>0 N<MIN N>MAX IWRITELN(Z2,MIN) MAX:==MAXINT:=====>+=====>+=====>+=========>:WRITELN(Z3,MAX)  $Cz=C+1$ !MIN:=N!MAX:=N!READLN(N)  $Cz = 0$  $\mathbf{1}$   $\mathbf{1}$   $\mathbf{1}$   $\mathbf{1}$  $\left\{$  ,  $\left\{$  ,  $\left\{$  ,  $\left\{$  ,  $\left\{ \right. \right. \right. \right. \left. \left. \right. \right. \left. \left. \right. \right. \left. \left. \right. \right. \left. \left. \right. \right. \left. \left. \right. \left. \right. \left. \left. \right. \right. \left. \left. \right. \right. \left. \left. \right. \right. \left. \left. \left. \right. \right. \left. \left. \right. \right. \left. \left. \right. \right. \left. \left. \left. \right. \right. \right. \left. \left. \left. \right.$ 

Традиционная линейная форма записи этой же программы имеет следующий вид:

```
PROGRAM MINIMAX;
(* ОПИСАТЕЛЬНАЯ ЧАСТЬ ПРОГРАММЫ *)
   CONST
       Z1='ЧИСЕЛ ПРОЧИТАНО:';
       Z2='HAWMEHbWEE:';
       Z3='HAMBOAbWEE:';
   VAR
       N, MIN, MAX, C: INTEGER;
(* КОНЕЦ ОПИСАТЕЛЬНОЙ ЧАСТИ ПРОГРАММЫ *)
   BEGIN
       READLN(N);
       MIN: = MAXINT;
       MAX: = - MAXINT;
       C: = \emptysetWHILE N<>ø DO
          BEGIN
              C: = C + 1;IF N<MIN
                 THEN MIN: = N;
              IF N>MAX
                 THEN MAX: = N;
              READLN(N)
          END;
       WRITELN(Z1,C);
       WRITELN(Z2, MIN);
       WRITELN(Z3, MAX)
```
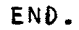

В целом приложение 5 оформлено в соответствии с настоящим стандартом как сочетание ручного и автоматического способов. Р-схемы выполнены на двух листах формы 1 (в поле 3 - текст документа) по ГОСТ 19.106-78. На первом листе изображено две Р-схемы, которые друг от друга отделены более чем одним интервалом. Первая Р-схема сопровождается до, а вторая - после себя текстом.